## Ch12: Files

305172 Computer Programming Laboratory Jiraporn Pooksook Naresuan University

# Files in Python

- File object can mediate access to a real on disk file or to another type of storage or communication device (for example standard input/output, in-memory buffers, sockets, pipes, etc.).
- There are 3 categories of files
	- –— Raw binary files
	- –— Binary files
	- –— Text files

# Open file modes

- Read , r
- Write, w
- Append, a
- Read and write, r+

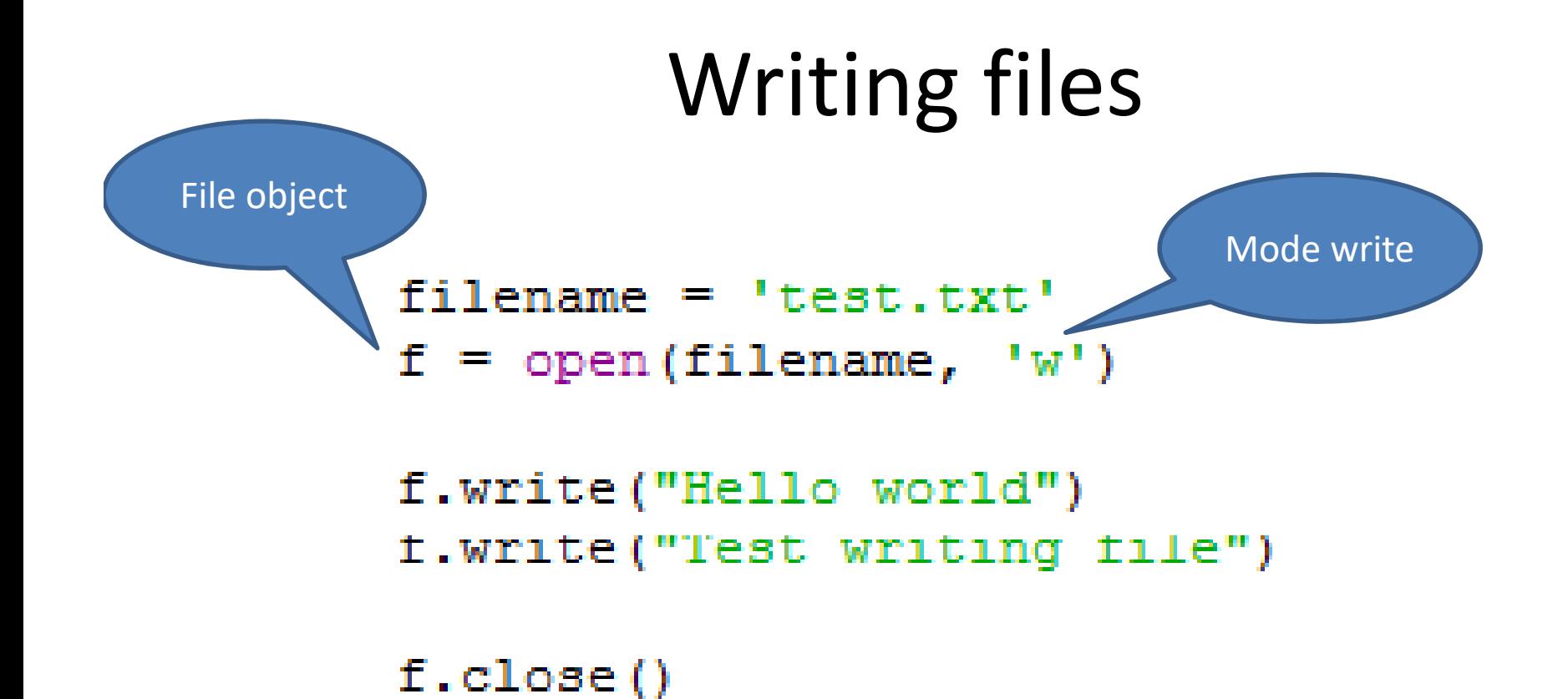

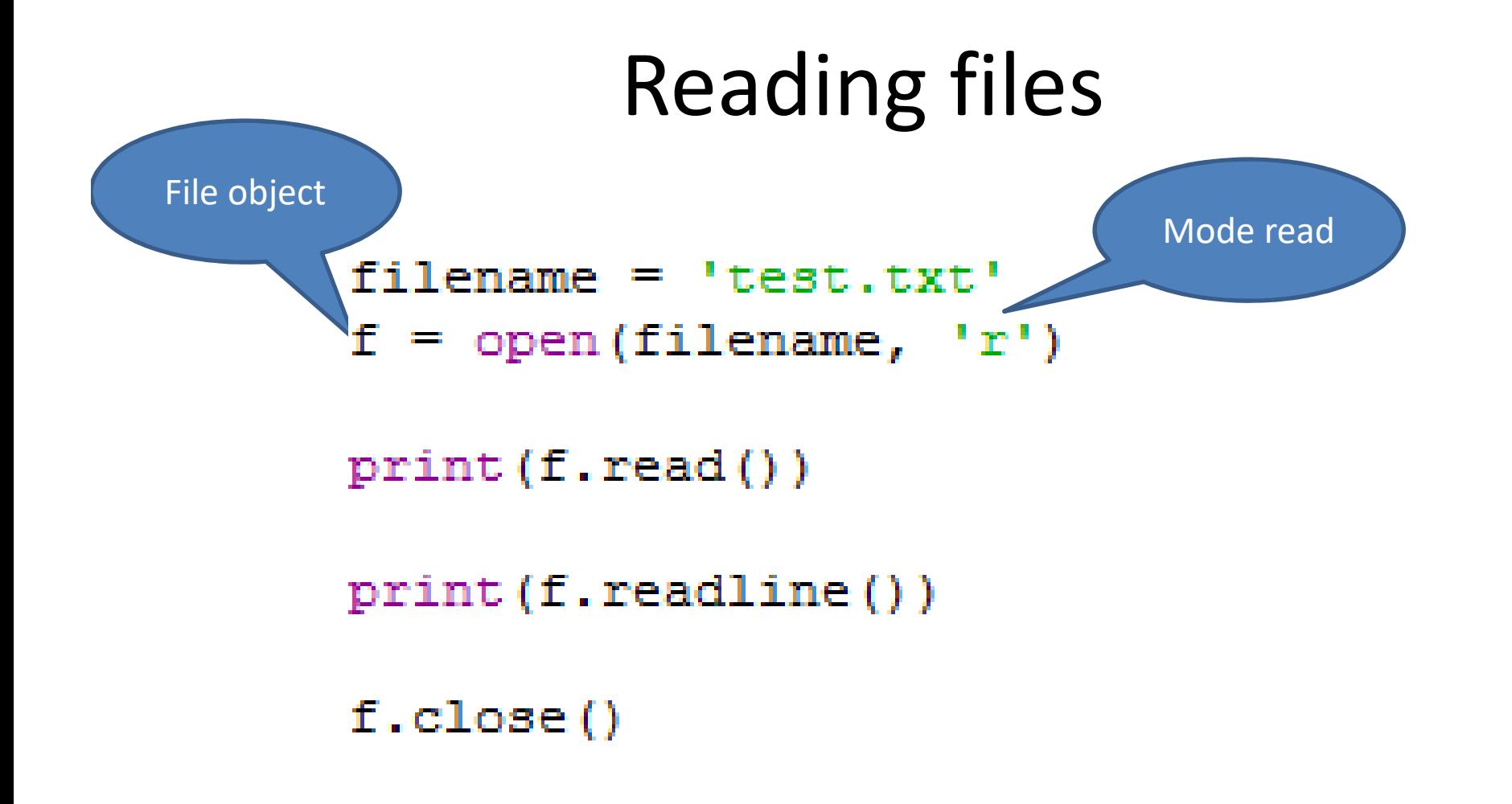

## Exercise

- 1. Using try exception with files
- $\bullet$  2.

–Write number 1- 100 into a text file

- – $-$  Read file and print only odd number
- 3. read any text file and count how many words in this file.

## JSON File

- JSON (JavaScript Object Notation) is a lightweight data interchange format inspired by JavaScript object literal syntax.
- The standard module called json can take Python data hierarchies, and convert them to string representations; this process is called *serializing*. Reconstructing the data from the string representation is called *deserializing*.

#### JSON with Python

```
import json
filename = 'test.txt'f = open(filename, 'w')data = [1, 'Rate', 'Orange']json.dump(data, f)
f.close()serializes the object to a text file
```
## JSON with Python

#### import json

 $filename = 'test.txt'$ 

 $f = open(filename, 'r')$ 

decode

the object

 $data = json.load(f)$ print (data)

 $f.close()$ 

#### Exercise

```
import json
filename = 'test.txt'f = open(filename, 'w')p1 = {"name": "Kate",
    "age": 20,"gender": 'F'
    Ŧ.
p2 = { }"name": "Bob",
    "age": 22,"gender": 'M'
    ŀ
data = []data.append(p1)
data.append(p2)
                           Create JSON
json.dump(data, f)
f.close()
```

```
Read JSON
f = open(filename, 'r')x = json.load(f)for i in x:
   print('Name:'+ i['name"])print('Age: ' + str(i['age")))print('Gender:'+ i['gender"])print("-"*50)f.close()
```